## **РАЗРАБОТКА ИСПЫТАТЕЛЬНО-ОТЛАДОЧНОГО ПРОГРАММНО-АППАРАТНОГО КОМПЛЕКСА НА ОСНОВЕ ICPDASPCI-1602 В. П. Кострицкий**

*Учреждение образования «Гомельский государственный технический университет имени П. О. Сухого», Беларусь* Научный руководитель В. С. Захаренко

Целью данной работы является создание программно-аппаратного комплекса, способного производить анализ динамики с возможностью обмена данными с реальными устройствами с помощью многофункциональной платы аналогового и дискретного ввода-вывода ICPDASPCI-1602. Произведя анализ аналогичных программных продуктов, были определены основные требования, предъявляемые к программе:

## 482 Секция IX. Информационные технологии и моделирование

1. Графический редактор схемы модели.

2. Автоматическая разводка линий связи на схеме.

3. Адекватный результат при использовании производной.

4. Гибкий алгоритм дробления шага при «переходе через нуль» с корректировкой значений переменных.

5. Ограничение должно являться свойством переменной.

6. Поддержка расширяемости.

Разработка программного обеспечения ведется на языке программирования С# в среде MicrosoftVisualStudio 2010. При разработке были использованы следующие технологии:

1. WindowsPresentationFoundation (WPF) - система для построения визуальной части приложения. Для отображения содержимого используется векторная система визуализации, не зависящая от разрешения, и использующая DirectX, которая задействует графический ускоритель.

2. Параллельное программирование - технология, позволяющая использовать преимущества многоядерных ШП.

3. ManagementExtensibilityFramework (MEF) - технология, реализующая поддержку дополнительных компонентов или расширений для разрабатываемой программы.

Исходя из требований, предъявляемых к программе. была разработана объектная модель ядра программы, основные классы которой представлены на рис. 1.

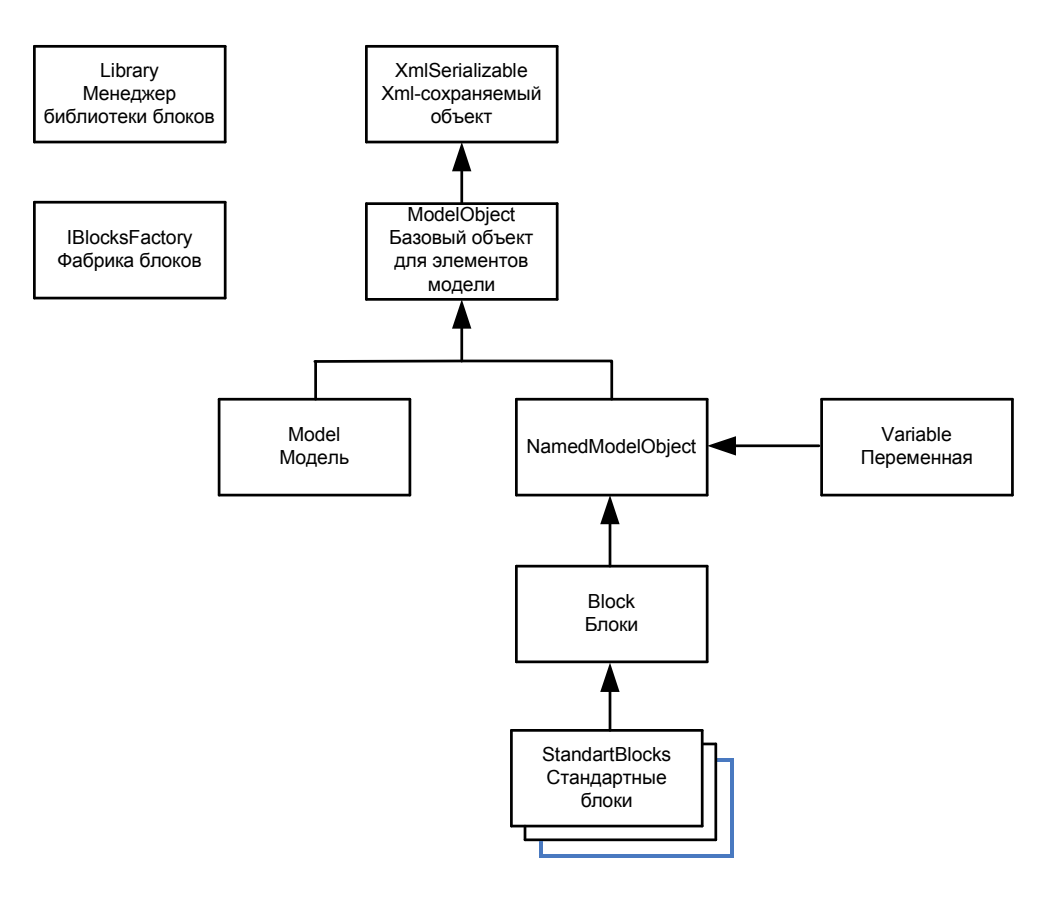

Рис. 1. Основные классы объектной модели ядра программы

## Секция IX. Информационные технологии и моделирование 483

Для поддержки сохранения модели были предусмотрены методы, отвечающие за сохранение и чтение из файла в формате XML. За это отвечает абстрактный класс XMLSerializeble. Переменные и блоки имеют общие свойства и сходное поведение: список элементов, подключаемых ко входам и выходам, работа с буфером для хранения значений, перемещение и запись значений в буфере и др. Это поведение реализовано в классе ModelObject. Такие объекты, как переменные и блоки имеют общий обязательный параметр как имя. Для реализации этого параметра у обоих объектов используется класс NamedModelObject. Для представления модели предусмотрен отдельный класс Model. Данный класс хранит все блоки, переменные и их расположение на схеме. Также предоставляет методы для организации расчета динамических процессов. Для представления в системе моделирования блоков создан класс Block. Он содержит в себе входные и выходные переменные блока. Также содержит название типа блока, имя самого блока. Переменные в данной системе моделирования представлены классом Variable. Этот класс реализует свойства ограничения значения переменной. Также содержит буфер значений переменной, который хранит результаты промежуточных и окончательных расчетов. Аналогично классу Block содержит ссылки на связанные с этой переменной блоки. Класс Library отвечает за библиотеку блоков за счет реализации интерфейса IBlockFactory. Он создает по запросу экземпляр блока запрашиваемого типа. Ряд блоков, таких как интегратор, дифференциатор, апериодическое звено и т. д., реализованы в ядре программы и включены в библиотеку StandartBlocks.

Для реализации взаимодействия с многофункциональной платой аналогового и дискретного ввода-вывода ICPDASPCI-1602 был реализован блок P1602. Данный класс обеспечивает активацию платы перед расчетом, ее опрос во время расчета и отключение после окончания расчета.

Был произведен эксперимент для проверки работоспособности программноаппаратного комплекса. Для этого был произведен анализ схемы, представленной на рис. 2.

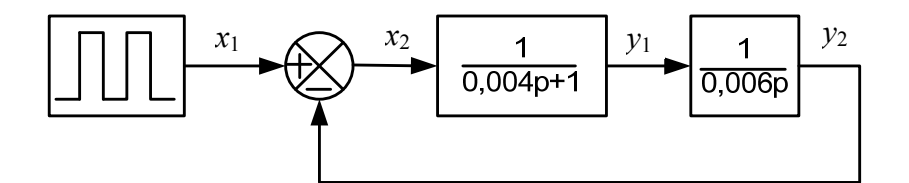

Рис. 2. Структурная схема тестовой модели

Для эксперимента использовалось следующее оборудование: компьютер с платой ICP DAS PCI-1602, плата клеммников ICP DAS DB-1825, генератора сигналов сложной формы Белвар Г6-45/1, осциллограф Инфотон С8-46/3. В качестве источника был выбран сигнал прямоугольной формы частотой 1 кГц, поданный с генератора на аналоговый вход платы ввода-вывода. В результате работы программы были получены диаграммы сигналов  $x_1$  и  $y_2$ , представленные на рис. 3.

484 Секция IX. Информационные технологии и моделирование

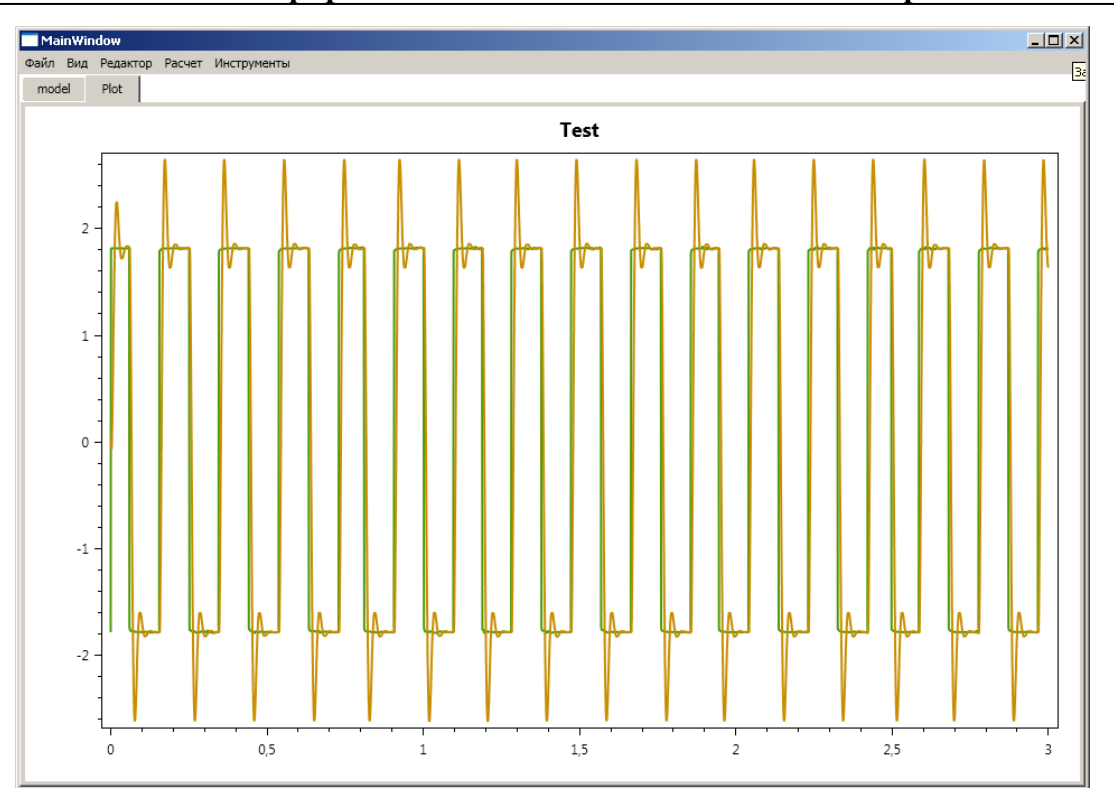

Рис. 3. Диаграммы сигналов  $x_1$  и  $y_2$ 

Анализ полученных результатов свидетельствует о правильности выполняемых программой расчетов и несоответствии «модельного» времени реальному. В связи с этим при дальнейшей разработке программы становится актуальной задача реализации вычислений в режиме реального времени. Реализация режима реального времени позволит комплексу производить отладку оборудования непосредственно во время его работы.